République algérienne démocratique et populaire Ministère de l'enseignement supérieur et de la recherche scientifique Université de Relizane

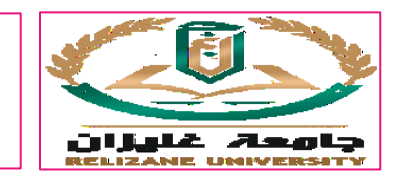

**Department of English** 

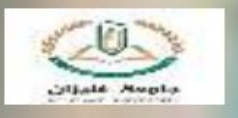

**Conducting a Research Study to Write a Master's Thesis** 

The Interplay of Theory and Practice

A Study Day for Master 1 and Master 2 students

November, 23rd, 2022

Axe : *The methodology section* 

Titre de la communication: Elaborer un questionnaire : du savoir au savoir-faire

#### **Dr. TIOUIDIOUINE Abdelouahid Maître de conférences A - HDR, didacticien Editeur associé & reviewerà la Revue « Lougha Kalam », catégorie C, ASJP Département de français Faculté des Lettres et des Langues Université de Relizane** abdelouahid.tiouidiouine@univ-relizane.dz **Relizane, le 23 novembre 2022**

Tiouidiouine, A. (2022). *Elaborer un questionnaire : du savoir au savoir-faire* [communication en PowerPoint présentée à la journée d'étude organisée par le département d'anglais, le 23 novembre 20022, intitulée » Conducting a Research Study to Write Master's Thesis", Université de Relizane.

Disponible à partir du lien : https://masterfleicpc.jimdofree.com/mescommunications/ (Consulté le: jj/mm/aa)

Après avoir distingué les différents outils d'investigation, nous nous consacrerons, dans notre communication, au questionnaire pour montrer les étapes importantes nécessaires à son élaboration puis nous détaillerons les différents types de questions utilisés dans cet outil. Ensuite, nous expliquerons en détail le processus de collecte des informations, en particulier la codification simple, les deux types de tableaux et les différents types de graphiques, sans oublier les commentaires des réponses.

En outre, nous montrerons brièvement quelques outils informatiques à savoir le tableur d'Excel pour analyser les réponses et élaborer des tableaux et des graphiques et les deux applications Google Forms pour élaborer le questionnaire et recueillir des réponses en ligne et Google Sheets pour l'analyse des réponses et la création des tableaux et des graphiques.

Nous terminerons notre communication en montrant deux documents élaborés par des étudiants : la partie introductive et les sections d'un questionnaire incorporées dans le corps d'un mémoire puis une copie d'un exemplaire du questionnaire, affichée dans les annexes.

Tout au long de notre intervention, nous illustrerons nos commentaires par des exemples concrets extraits des mémoires des étudiants de notre département et des travaux d'autres étudiants algériens ou étrangers.

Mots clés : *questionnaire, question, collecte des informations, tableaux, graphiques, commentaire, Excel, Google Forms, Google Sheets* 

- 1. Les différents outils d'investigation
- 2. Le questionnaire
	- 2.1. Les étapes importantes nécessaires à l'élaboration du questionnaire
	- 2.2. Les différents types de questions
		- 2.2.1. Les questions fermées
		- 2.2.2. Les questions ouvertes
		- 2.2.3. Les questions mixtes
		- 2.2.4. D'autres composantes de questions
	- 2.3. La classification des informations
		- 2.3.1. La codification simple,
		- 2.3.2. Les deux types de tableaux
		- 2.3.3. Les différents types de graphiques
		- 2.3.4. Les commentaires des réponses.
	- 2.4. Quelques outils informatiques
		- 2.4.1. Le tableur d'Excel (pour analyser les réponses et élaborer des tableaux et des graphiques)
		- 2.4.2. Google Forms (pour élaborer le questionnaire et recueillir des réponses en ligne)
		- 2.4.3. Google Sheets (pour l'analyse des réponses et la création des tableaux et des graphiques)
	- 2.5. Deux documents relatifs au questionnaire élaborés par des étudiants :
		- 2.5.1. La partie introductive et les sections d'un questionnaire (incorporées dans le corps d'un mémoire)
		- 2.5.2. Une copie d'un exemplaire du questionnaire (affichée dans les annexes)

## 1. LES DIFFÉRENTS OUTILS D'INVESTIGATION

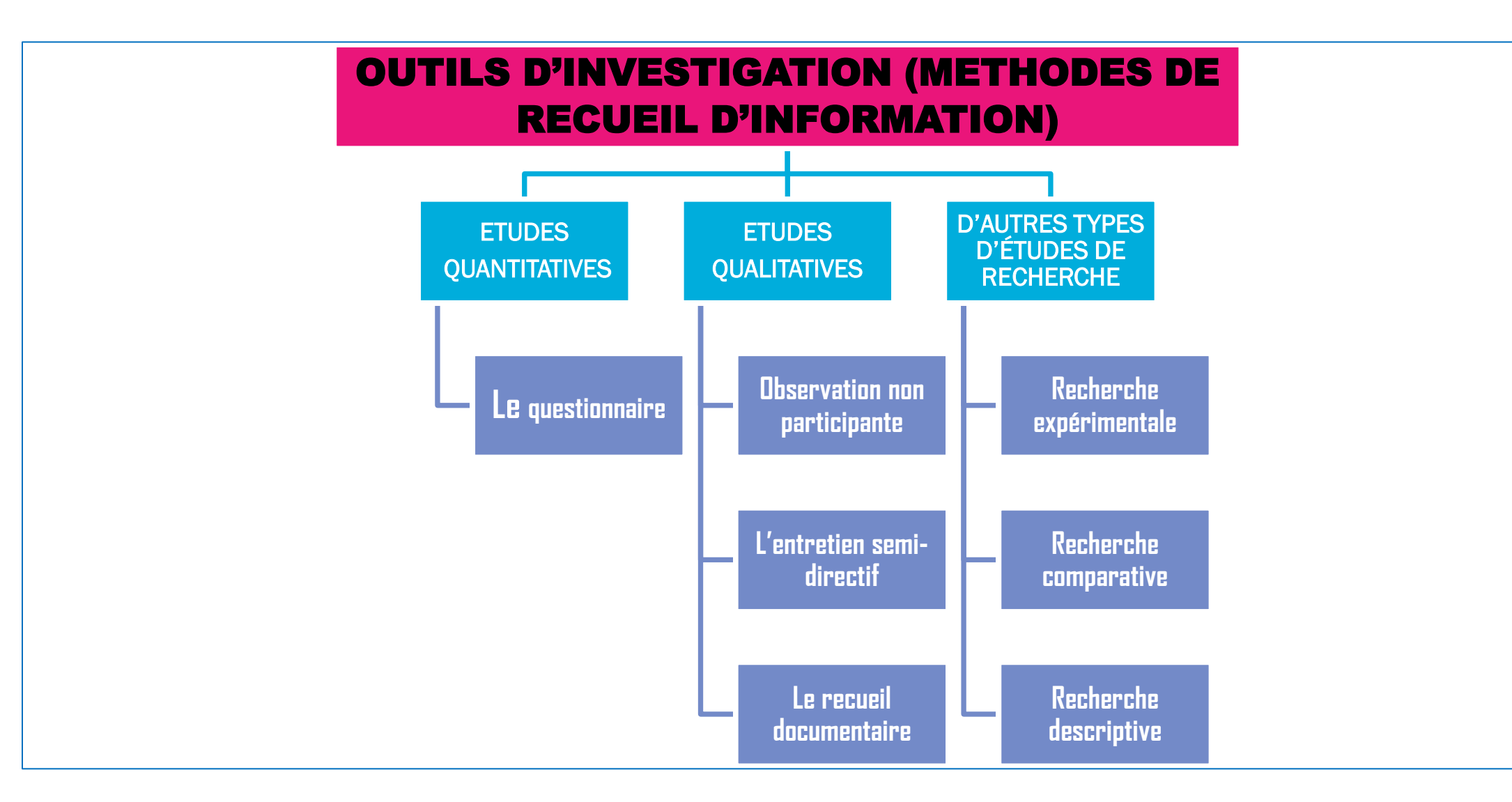

### 2. LE QUESTIONNAIRE

Le questionnaire est une technique de l'[étude](https://www.scribbr.fr/methodologie/etude-quantitative/) [quantitative](https://www.scribbr.fr/methodologie/etude-quantitative/).

Faire passer un questionnaire sur le terrain permet d'obtenir des informations qui s'avèrent utiles pour comprendre le phénomène étudié.

Cette technique est menée aussi par le biais d'e-mails via les réseaux sociaux.

## 2.1. Les étapes importantes nécessaires à l'élaboration du questionnaire

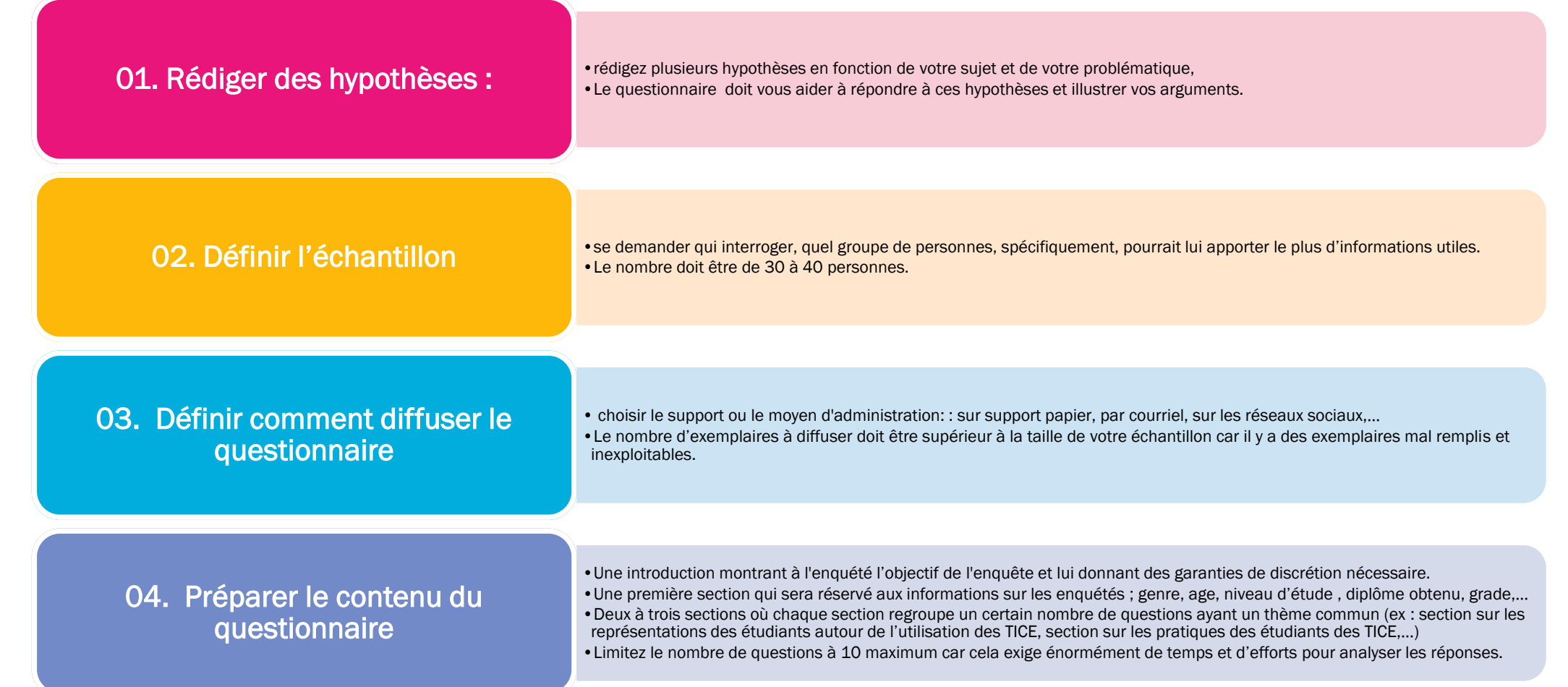

## 2.1. Les étapes importantes nécessaires à l'élaboration du questionnaire

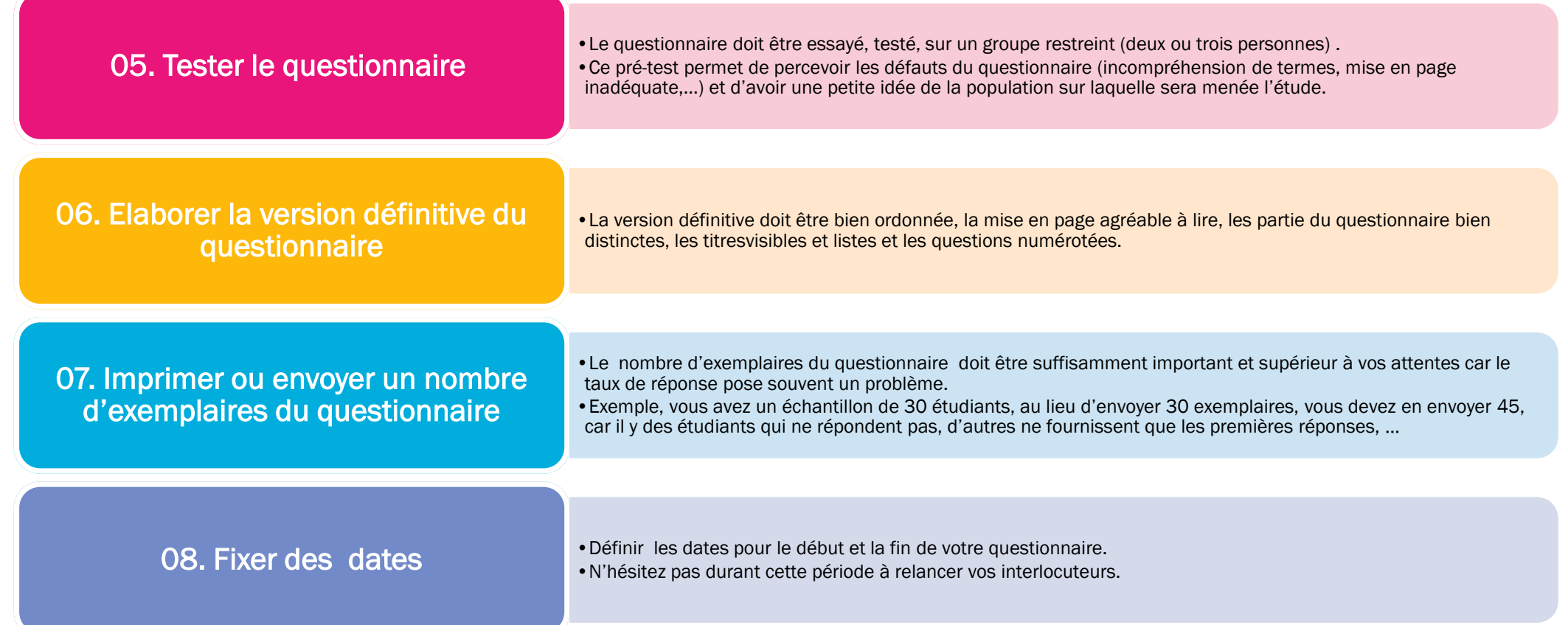

## 2.1. Les étapes importantes nécessaires à l'élaboration du questionnaire

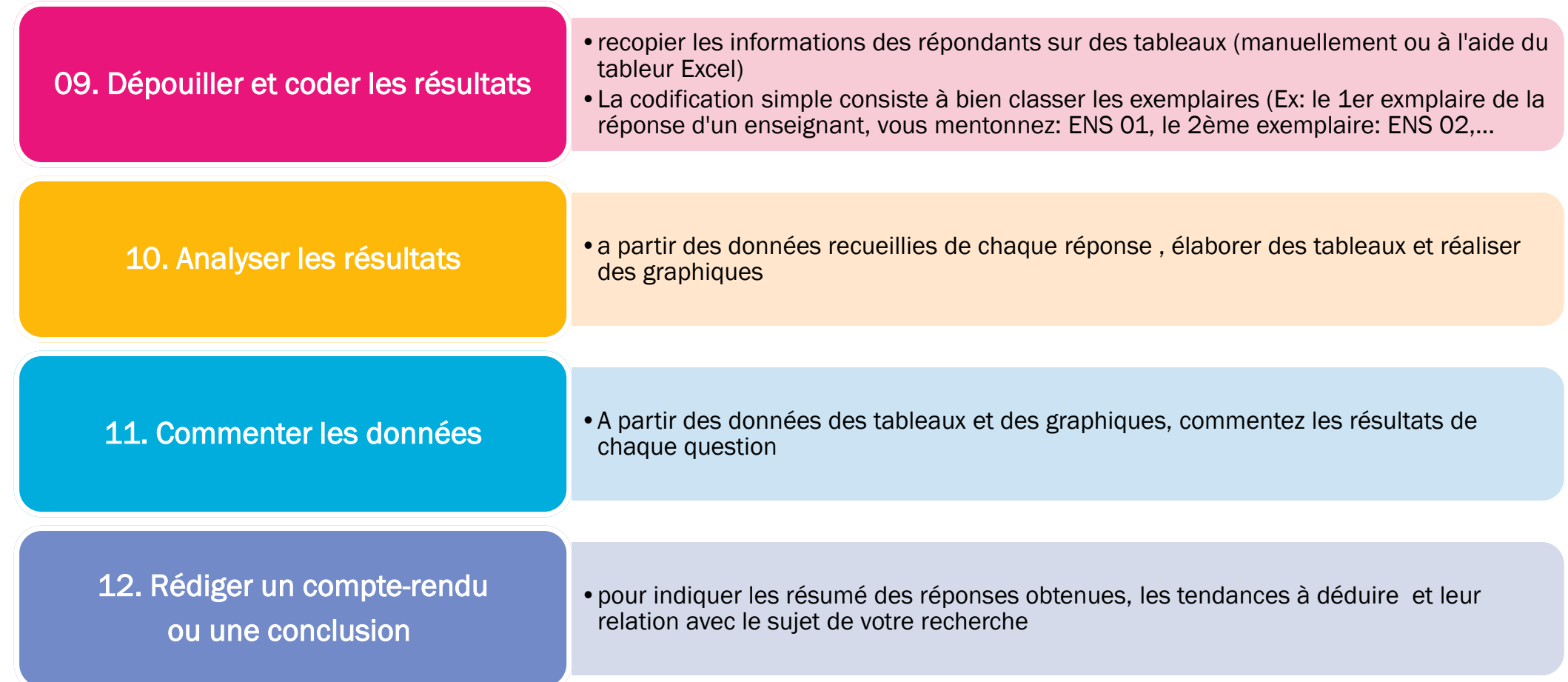

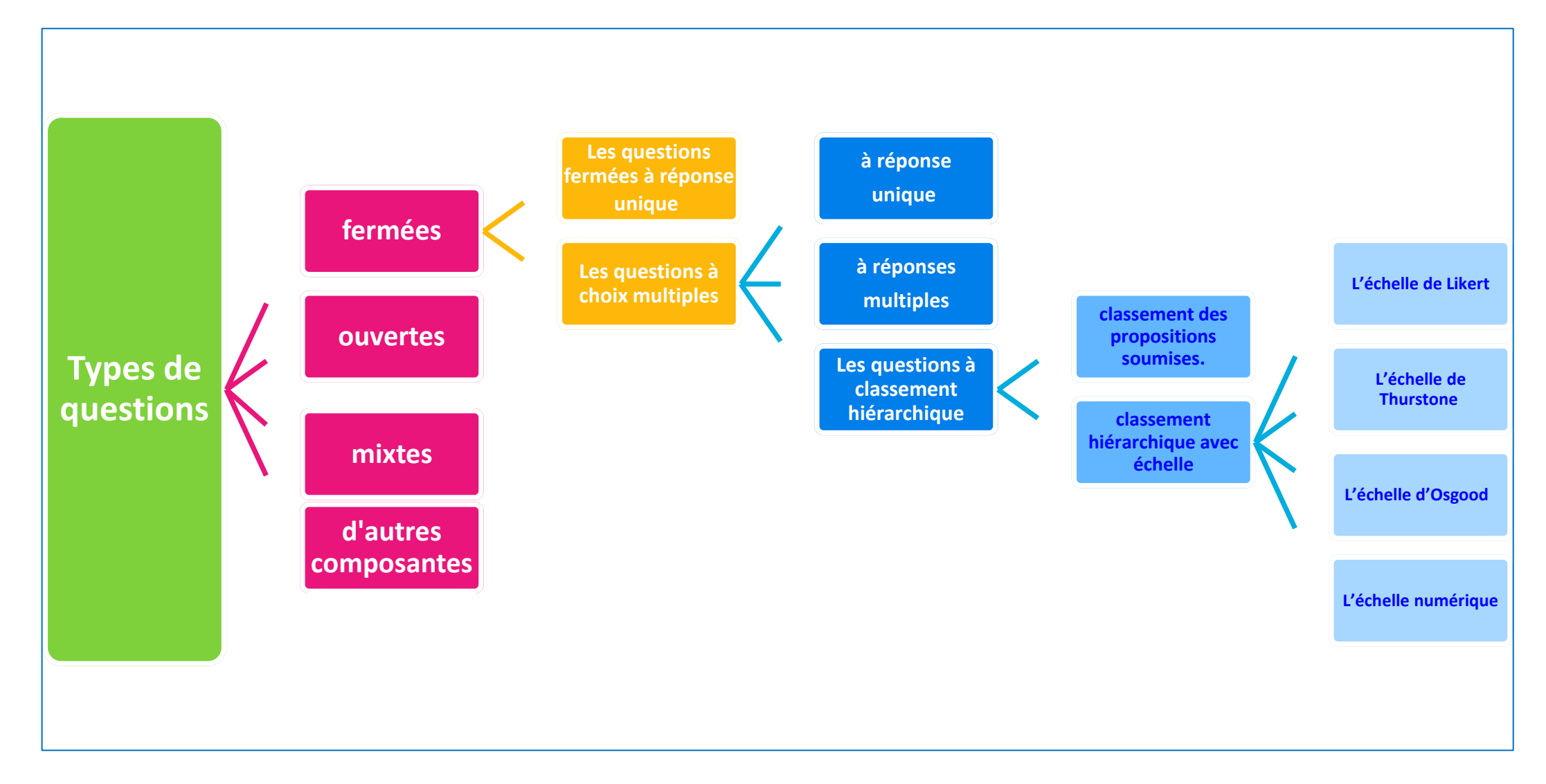

### 2.2.1. Les questions fermées

#### 2.2.1.1. Les questions fermées à réponse unique :

Questions qui impliquent le choix entre deux possibilités de réponses (oui/non) (vrai/faux),…

*Exemple : Vous disposez d'une ligne internet chez vous :*

- o *Oui*
- o *Non*

#### 2.2.1.2. Les questions à choix multiples : **A. Les questions à choix multiples à réponse unique :**

Questions qui invitent l'enquêté à faire un choix parmi une multitude de suggestions.

*Exemple : Vous êtes un enseignant :*

- **Vacataire**
- **Stagiaire**
- o *Titulaire*
- **Principal**
- o *Formateur*

 **B. Les questions à choix multiples à réponses multiples**

Questions qui proposent à l'enquêté de sélectionner plusieurs réponses parmi les choix proposés.

*Exemple : Vous accédez à internet, à partir : (plusieurs réponses possibles) :*

- o *De votre domicile*
- o *De la bibliothèque de votre université*
- o *De la salle multimédia de votre université*
- o *De votre cité (résidence) de votre université*
- o *D'un cybercafé*

#### **C. Les questions à classement hiérarchique**

 **C.1. Questions qui invitent l'enquêté à établir un classement des propositions soumises.**

*Exemple : La plateforme Moodle vous permet de développer vos compétences langagières (Classez par ordre d'importance décroissante de 01 à 04) :*

- o *Compréhension orale*
- o *Production orale*
- o *Compréhension de l'écrit*
- o *Production de l'écrit*

#### **C. Les questions à classement hiérarchique**

 **C.2. Les questions à classement hiérarchique avec échelle** Questions qui invitent l'enquêté à attribuer une note à des propositions.

Il existe différentes échelles :

 **C.2.1. L'échelle de Likert :** exprime l'intensité de son approbation. *Exemple : Que pensez-vous de la qualité de l'internet dans votre Université ?*

- o *Très satisfait*
- o *Plutôt satisfait*
- o *Peu satisfait*
- o *Pas satisfait*
- o *Pas du tout satisfait*

#### **C. Les questions à classement hiérarchique**

 **C.2.2. L'échelle de Thurstone :** permet d'apporter des nuances sur l'échelle.

*Exemple : Dans quelles mesures êtes-vous satisfait de la qualité de l'internet dans votre Université ?*

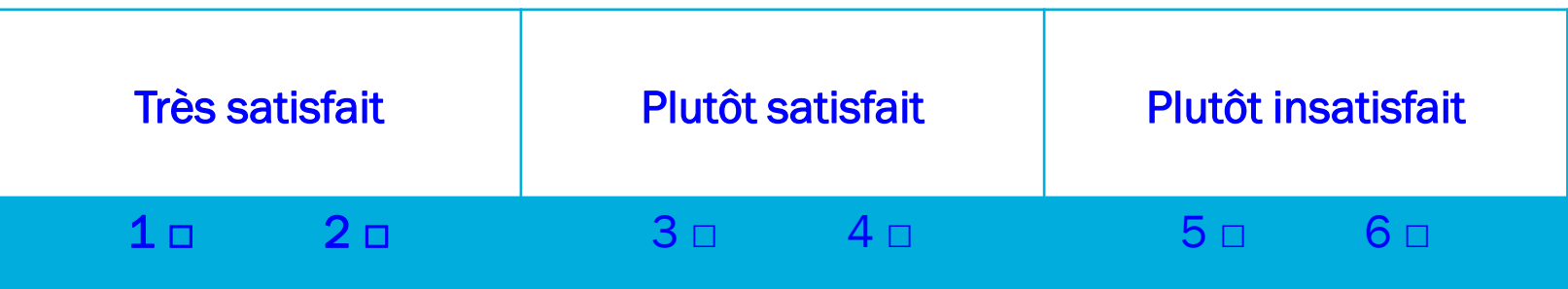

#### **C. Les questions à classement hiérarchique**

 **C.2.3. L'échelle d'Osgood :** échelle bipolaire qui oppose deux affirmations contraires. On demande à l'enquêté de se positionner entre les deux extrémités.

*Exemple : Vous pensez que les cours en ligne, affichés sur la plate forme Moodle sont (cochez une case par ligne)*

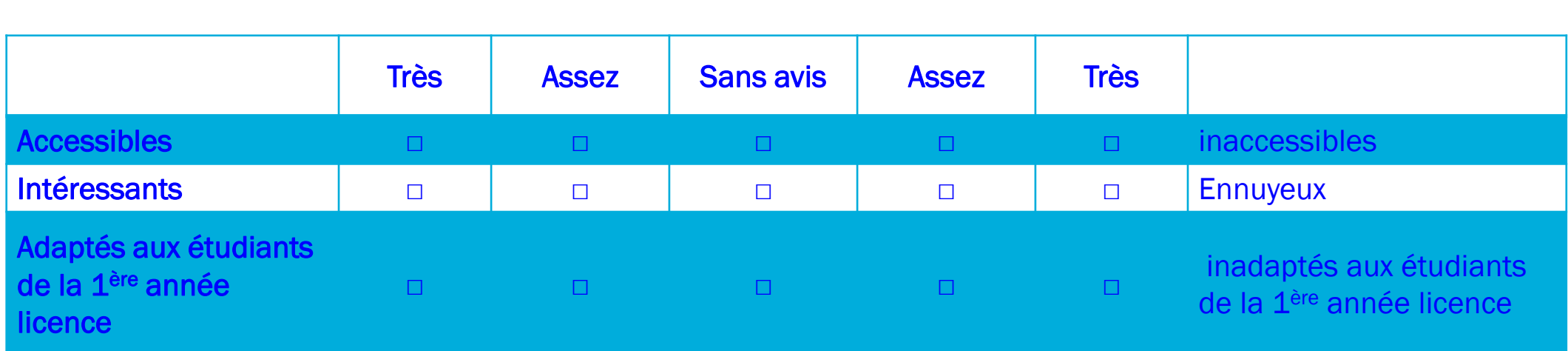

#### **C. Les questions à classement hiérarchique**

 **C.2.4. L'échelle numérique :** L'enquêté exprime son degré de satisfaction, d'accord ou d'intérêt par un positionnement de son opinion sur une échelle ordonnée, généralement de 0 à un chiffre à définir (de 0 à 6 ou 0 à 8,…)

*Exemple : Précisez votre opinion en cochant la bonne réponse sur une échelle de 08*

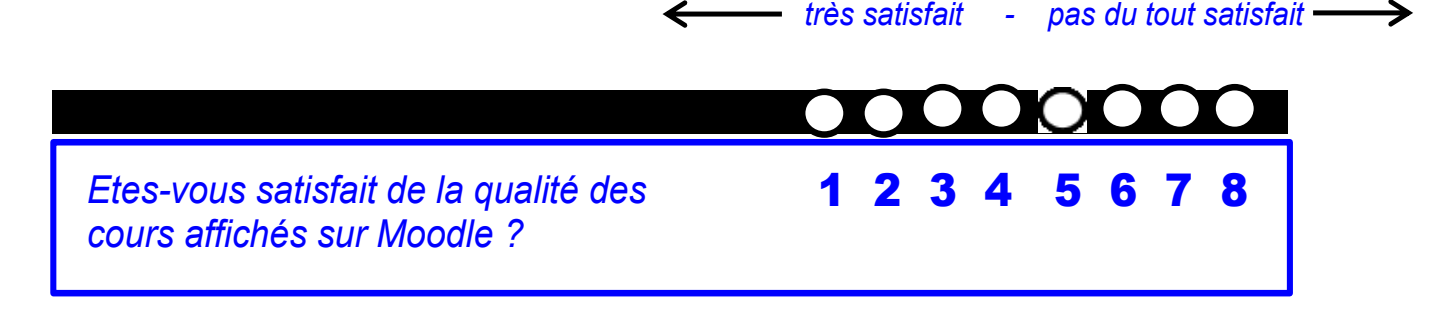

#### **2.2.2. Les questions ouvertes**

Questions qui invitent l'enquêté à s'exprimer librement sur un sujet

*Exemple :* 

- *Quels sont les avantages de l'enseignement / apprentissage de la grammaire à partir de la plate forme Moodle ?*
- *Réponse :…………………*

#### **2.2.3. Les questions mixtes**

Les questions mixtes s'apparentent aux questions fermées parce qu'elles sont accompagnées d'une liste de modalités de réponse. Elles sont également partiellement ouvertes, car la dernière modalité invite la personne interrogée à apporter des précisions en toute liberté. Cette dernière modalité est généralement : « Autre. Précisez. ».

#### *Exemple :*

*L'application de l'approche par compétences dans votre classe améliore-t-elle la production orale de vos élèves de 5ème année primaire ?*

- o *Oui*
- o *Non*

*Comment ? (Précisez)……..……………………….*

#### **2.2.4. Les autres composantes d'un questionnaire**

Au-delà des questions, d'autres items peuvent être utilisés.

*Exemple :*

*- Complétez cette phrase : « L'enseignement du FLE à distance est ………………….. »*

*- Parmi ces images, laquelle reflète le mieux votre idée de « L'enseignement du FLE à distance» ?*

*- Citez dix mots qui vous viennent à l'esprit quand je vous dis « L'enseignement du FLE à distance».*

Les informations recueillies ou les faits observés doivent être isolés, regroupés et classés dans des catégories, dans des tableaux et des graphiques (diagrammes, histogrammes, courbes, etc.).

#### **2.3.1. La codification simple**

La codification simple consiste à bien classer les exemplaires remplis du questionnaire

*Exemple :*

*Le 1er exemplaire de la réponse d'un enseignant, vous mentionnez : ENS 01, le 2ème exemplaire : ENS 02,...*

#### **2.3.2. Les deux types de tableaux**

 **2.3.2.1. Tableau (tri à plat ):** le calcul de pourcentage est effectué question par question,

 *Exemple: Le genre des enquêtés :*

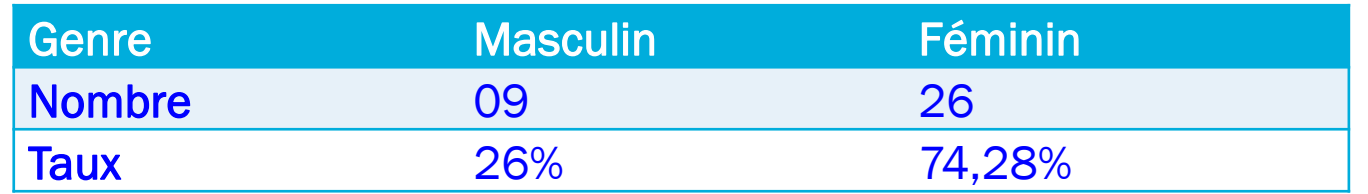

 *Tableau 01: Le genre de la population enquêtée*

#### **2.3.2. Les deux types de tableaux**

 **2.3.2.2. Tableau (tri croisé) :** le calcul de pourcentage est effectué en croisant plusieurs variables

#### *Exemple: L'âge et le genre des étudiants répondants*

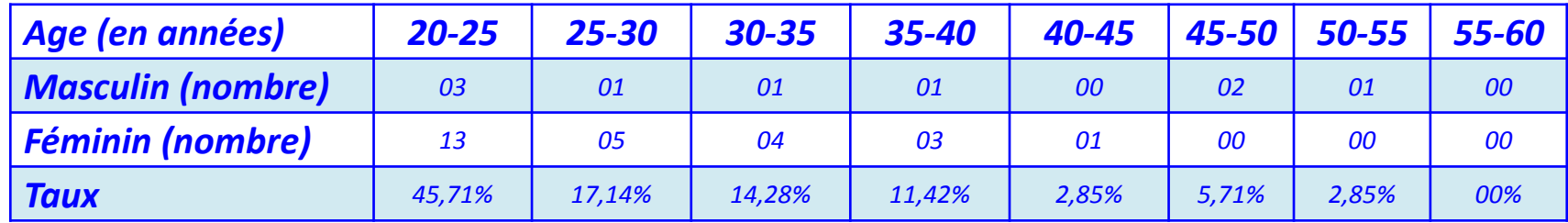

*Tableau 02 : L'âge et le genre des étudiants répondants*

#### **2.3.3. Les différents types de graphiques**

Il existe un grand nombre de graphiques (ou de figures) différents.

Les plus utilisés sont :

#### 2.3.3.1. L'Histogramme (ou barres horizontales) :

En statistiques, un histogramme est un graphe permettant de représenter la répartition d'une variable ou de plusieurs. Il aide à effectuer des comparaisons, à montrer une chronologie,…

*Exemple 01 : Histogramme représentant le genre des étudiants répondants (élaboré à partir des données d'un tableau tri à plat)*

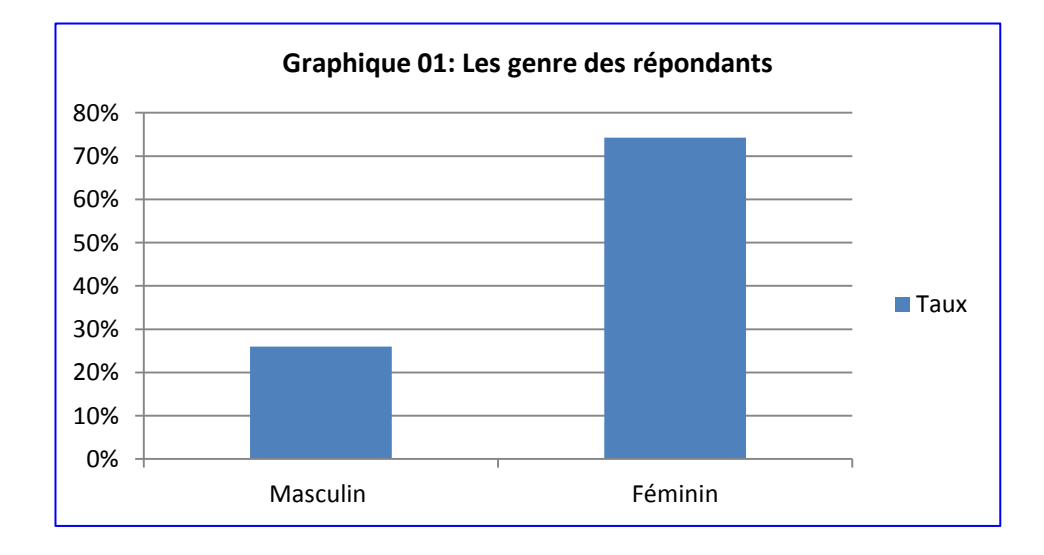

*Exemple 02 : Histogramme représentant l'âge et le genre des étudiants répondants (élaboré à partir des données d'un tableau tri croisé)*

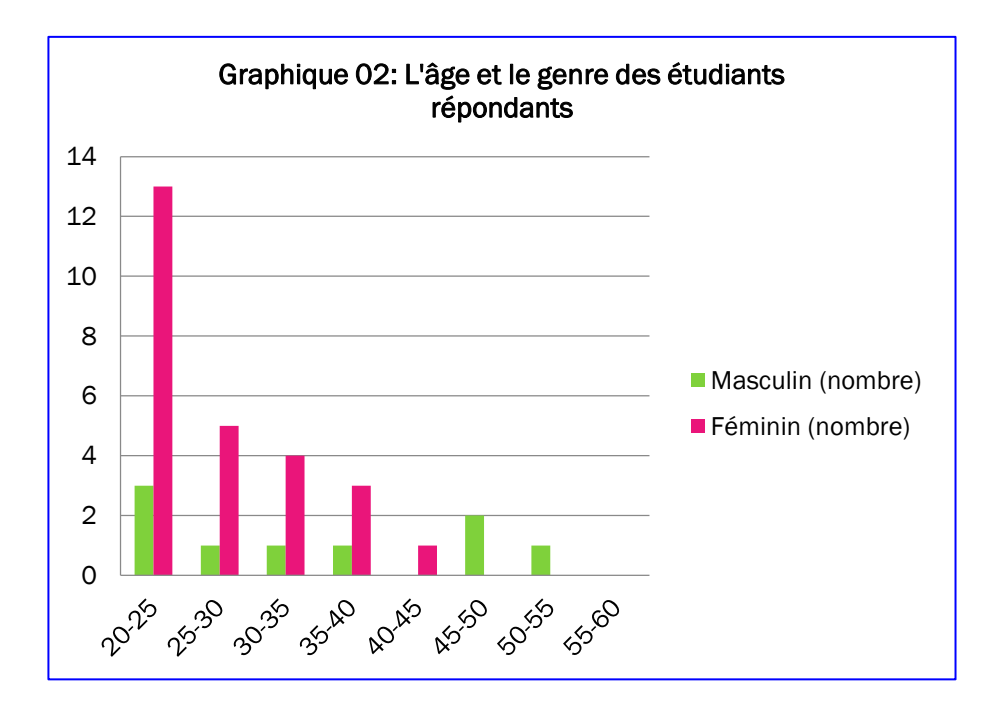

*Exemple 03 : Histogramme empilé représentant les proportions des étapes d'un article scientifique* 

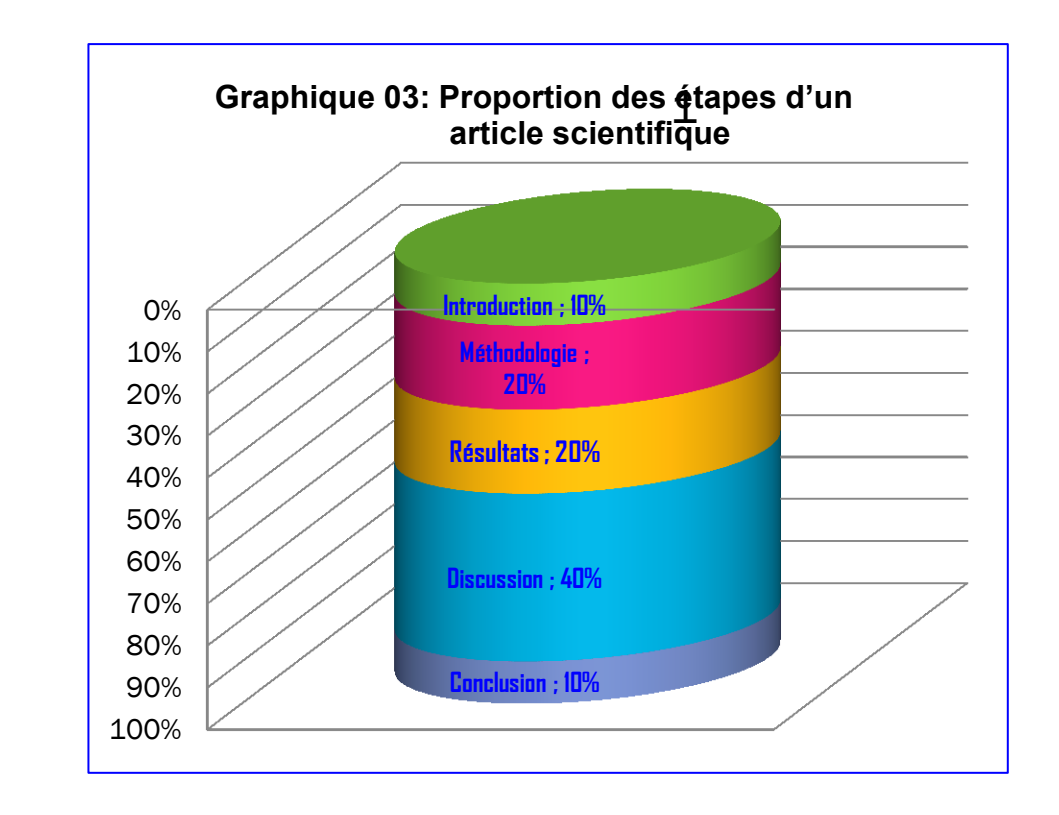

2.3.3.2. Les barres (ou barres horizontales): Elles jouent le même rôle que les histogrammes, sauf qu'elles permettent d'aligner plusieurs variables et d'associer les données d'un tableau plus fourni en statistiques.

*Exemple 01 : Barres groupées montrant les sports pratiqués par les élèves d'une école selon le genre*

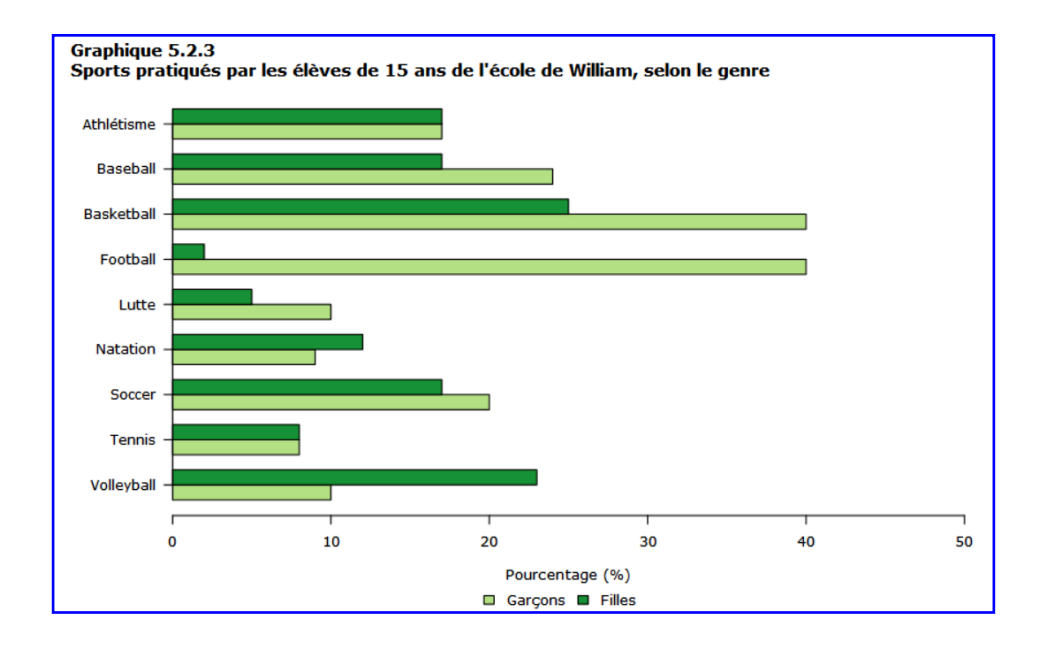

*Exemple 02 : Barres empilées montrant le pourcentage du temps consacré à chaque sport par les élèves* 

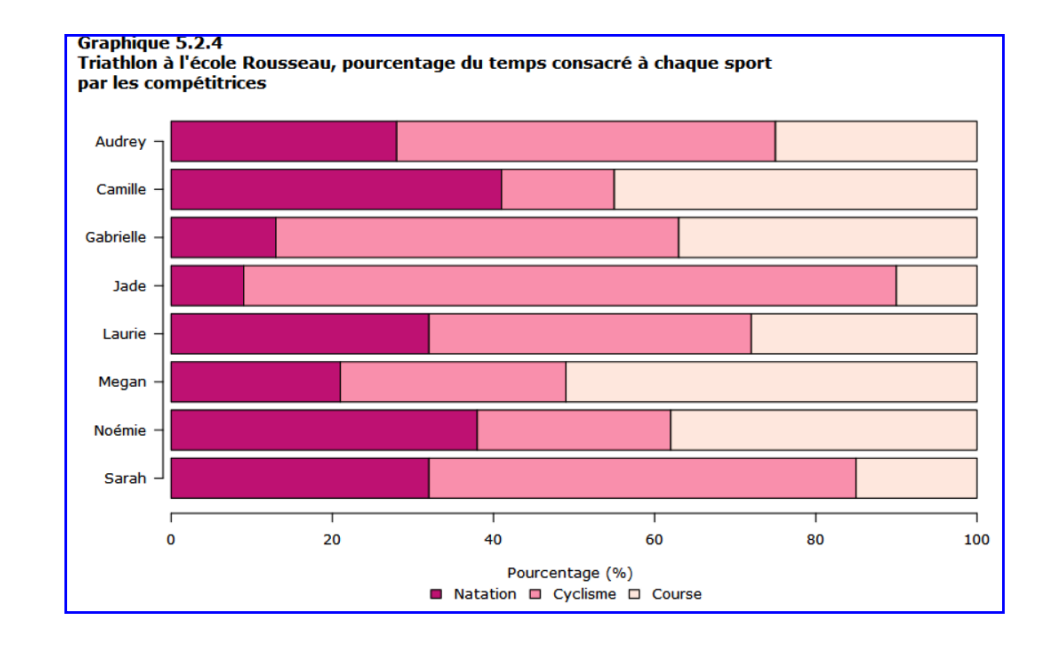

2.3.3.3. **Le secteur :** permet de comprendre la part de chaque partie dans l'ensemble et de mettre en valeur l'élément ou les éléments importants.

*Exemple 01 : Secteur représentant les spécialités des étudiants répondants* 

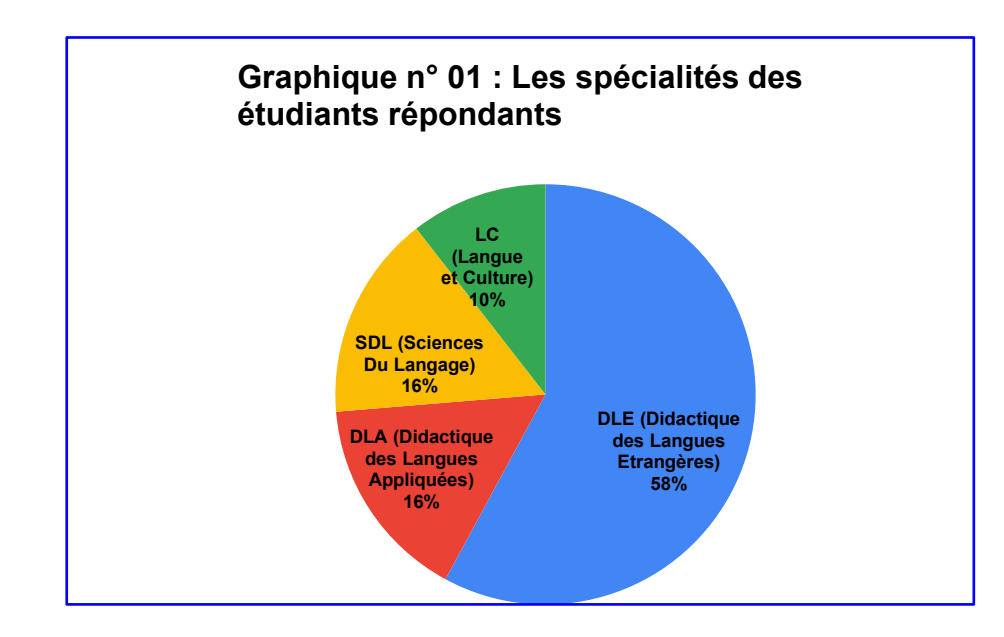

*Exemple 02 : Secteur éclaté en 3D montrant la proportion des étudiants répondants par rapport aux étudiantes* 

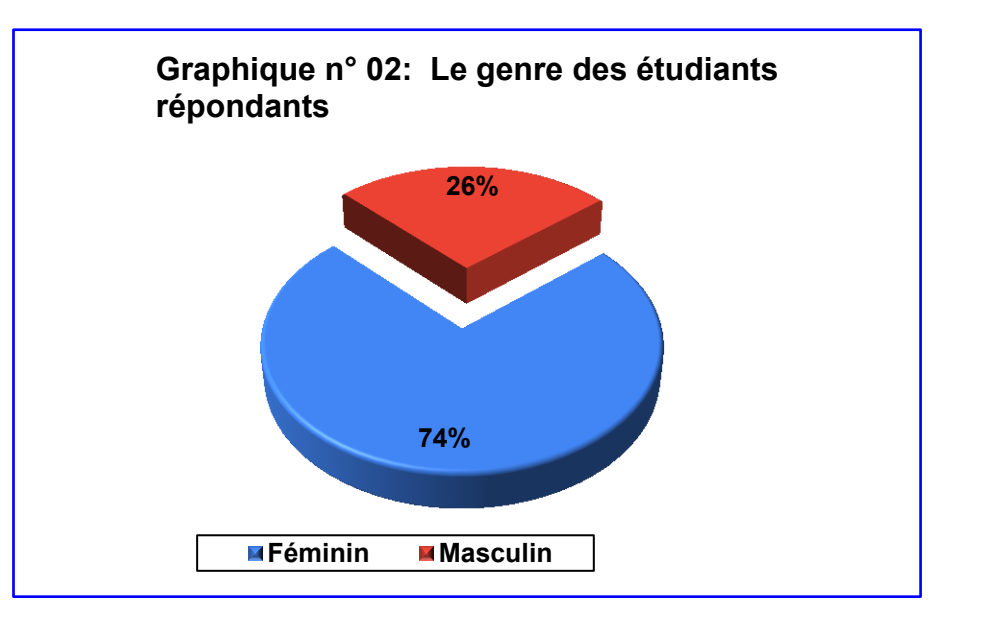

#### 2.3.3.4. **L'anneau:** il joue le même rôle et assume les mêmes fonctions que le secteur

*Exemple 01 : Anneau montrant le niveau des étudiants répondants*

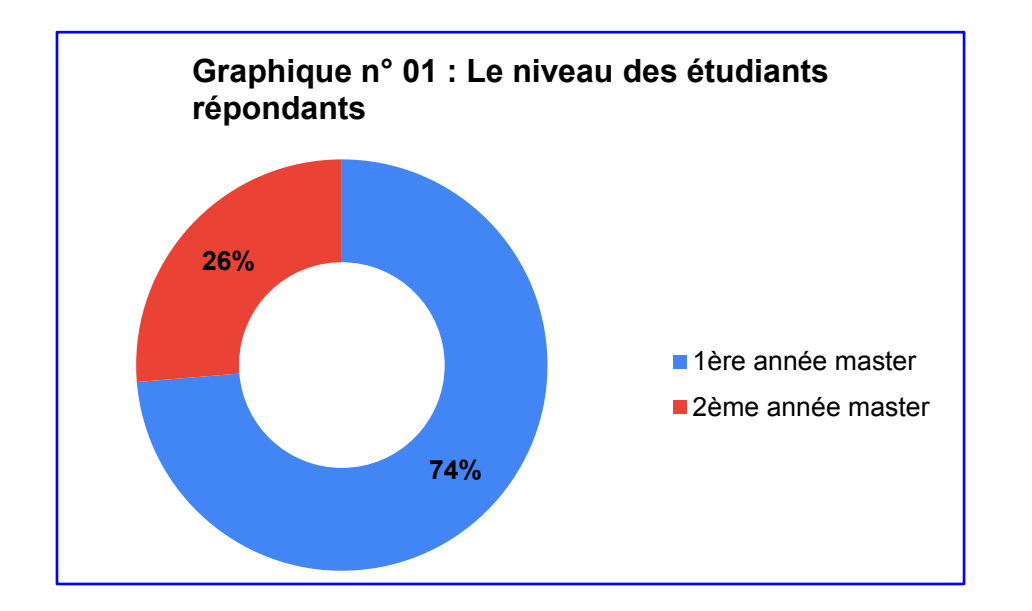

*Exemple 02 : Anneau éclaté montrant le taux d'étudiants utilisant la plate-forme Moodle à l'Université de Relizane* 

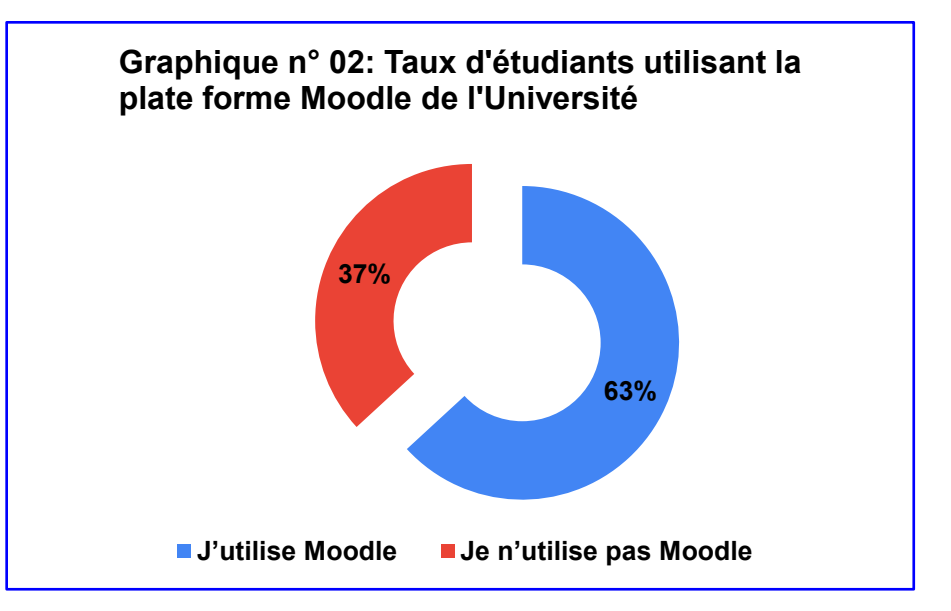

2.3.3.5. **La courbe:** Elle est utile pour représenter des données sur une période de temps et montrer l'évolution d'un phénomène, d'une population,

*Exemple 01 : Courbe montrant l'évolution de la population étudiante en Algérie entre 1999 à 2018*

…

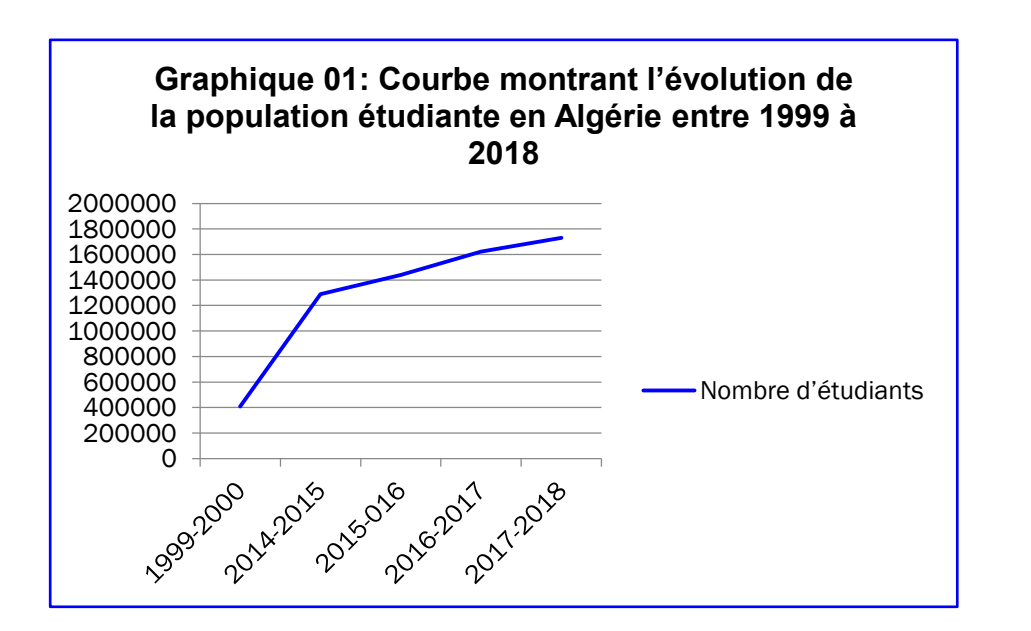

*Exemple 02 : Courbes montrant l'évolution du nombre des étudiants du Maghreb (Algérie, Maroc, Tunisie) en France entre 2012 et 2017* 

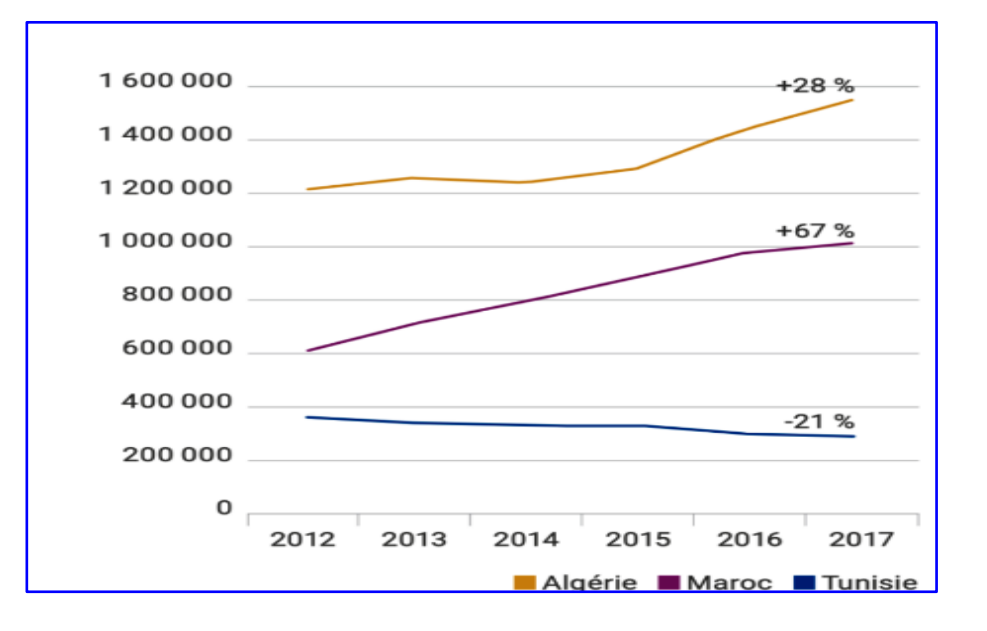

#### **2.3.4. Les commentaires des réponses**

Après l'élaboration d'un tableau et la conception d'un graphique, l'étudiant doit commenter les données,

*Exemple 01 : Exemple d'un commentaire d'un étudiant* 

*Commentaire de l'étudiant :* :

*On remarque à partir du tableau n° 01 et du graphique n° 01 que notre échantillon se subdivise en trois tiers où le taux des enseignants du cycle moyen (soit 39%) est légèrement supérieur à ceux du secondaire (31%) et du primaire (28%).*

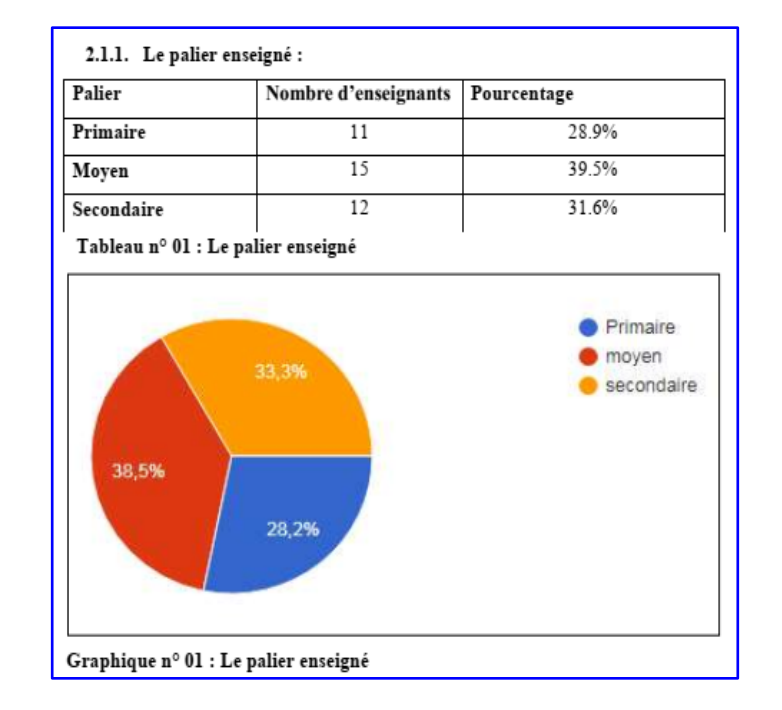

#### **2.3.4. Les commentaires des réponses**

#### *Exemple 02 : Exemple d'un commentaire d'un étudiant*

#### *Commentaire de l'étudiant :*

*Un nombre considérable, soit près de la moitié de notre échantillon (45.7%) d'enseignants trouve que la surcharge des programmes est la raison principale qui empêche l'application de cette approche. D'autres enseignants, soit un*  tiers de notre échantillon (34.3%) ont répondu que la surcharge des classes est l'obstacle de cette approche, ce qui *ne permet pas la prise en charge d'un apprentissage particularisé pour chaque apprenant.*

*Cependant, une minorité d'enseignants soit (8.6%) ont déclaré que les professeurs n'ont pas été formés à l'approche par les compétences et la pédagogie de projet, d'autres problèmes sont liés à la formation des inspecteurs, conseillers pédagogiques, comme toutes les formations professionnelles, il est important de mettre à* la disposition tous les moyens permettant la bonne mise en œuvre ; un inspecteur doit avoir un bagage particulier pour bien suivre un établissement scolaire, aider les enseignants à créer des activités d'assimilation pour évaluer *les compétences de leurs élèves.*

De plus, deux enseignants (5.7%) ont annoncé que la résistance au changement en est la principale cause il y a tout d'abord les obstacles liés à la résistance au changement de la part des enseignants, les parents, des responsables ... avant la mise en perspective de telle approche, il faut d'abord que ces derniers sachent ses points *forts et ses limites.*

*Enfin, deux autres enseignants, soit (5.7%) ajoutent que cela est dû à cause dès l'ignorance des fondements de cette pédagogie, notamment en ce qui concernent la pédagogie des projets* :

2.3.6. Causes des difficultés rencontrées par les enseignants pour l'application de l'APC

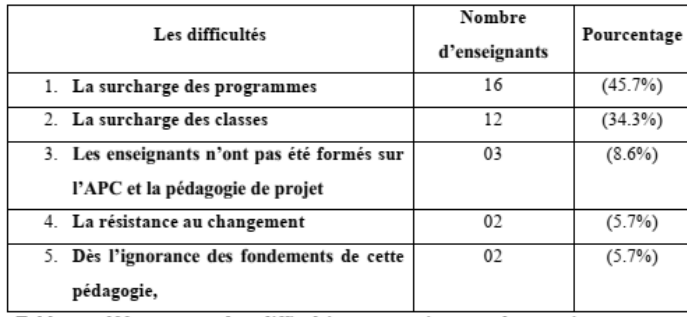

Tableau nº20 : causes des difficultés rencontrées par les enseignants pour l'application de l'APC

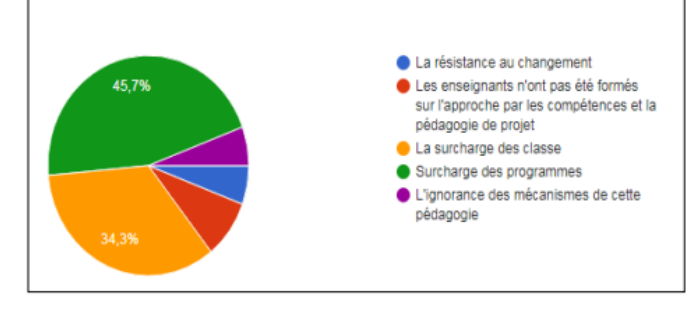

Graphique nº20 : causes des difficultés rencontrées par les enseignants pour l'application de l'APC

# **2.4.1. Le tableur d'Excel** *(pour analyser les réponses*

*et élaborer des tableaux et des graphiques)*

*Exemple d'un tableau et d'un graphique élaborés à partir d'un tableur Excel*

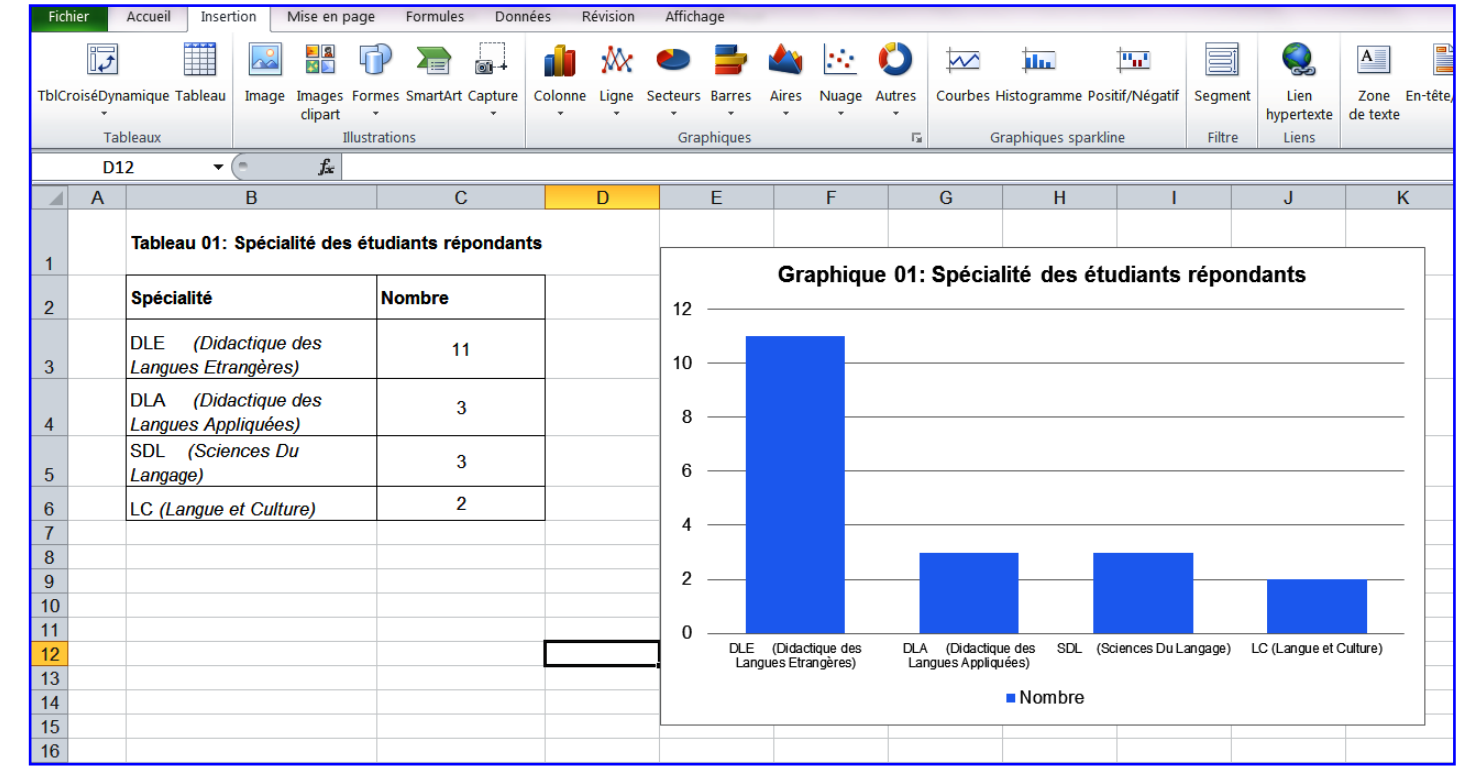

#### **2.4.2. Google Forms** *(pour élaborer le questionnaire et recueillir des réponses en ligne)*

*Exemple montrant les étapes à suivre pour élaborer un questionnaire sur Google Forms*

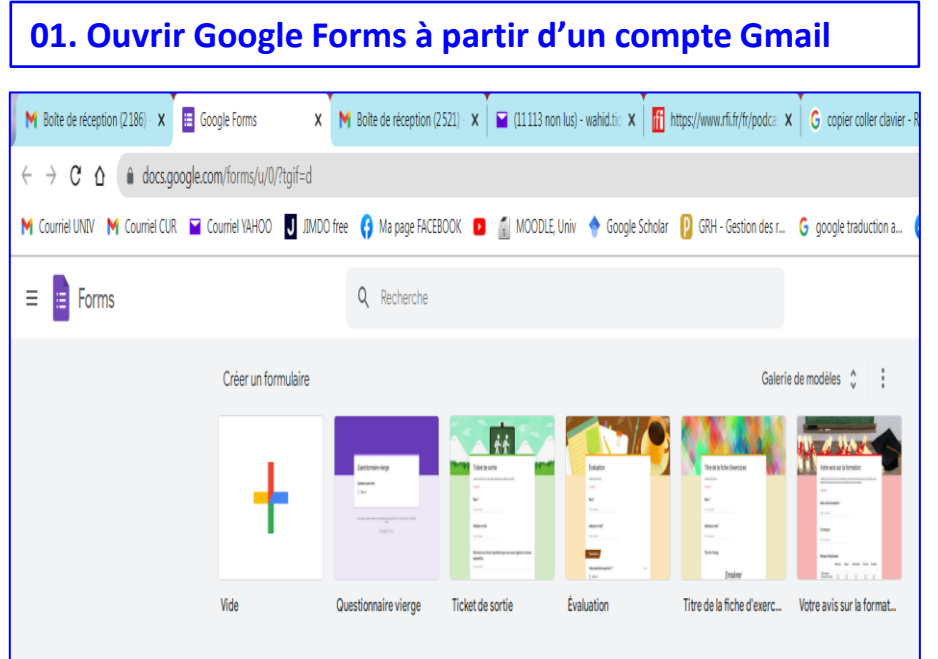

**01. Ouvrir Google Forms à partir d'un compte Gmail 02. Ouvrir le formulaire d'un QUESTIONNAIRE VIERGE et élaborer les questions à partir des boutons situés à droite**

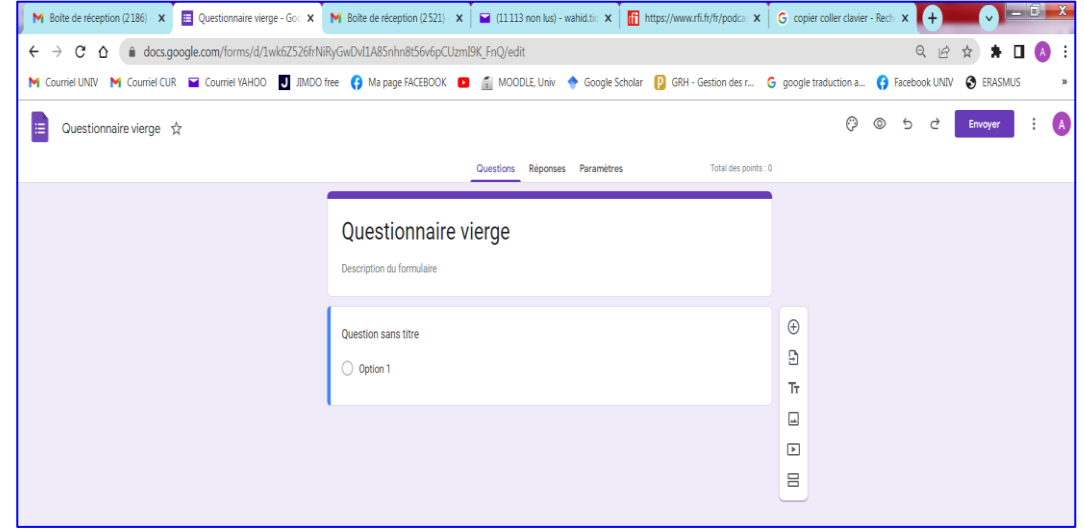

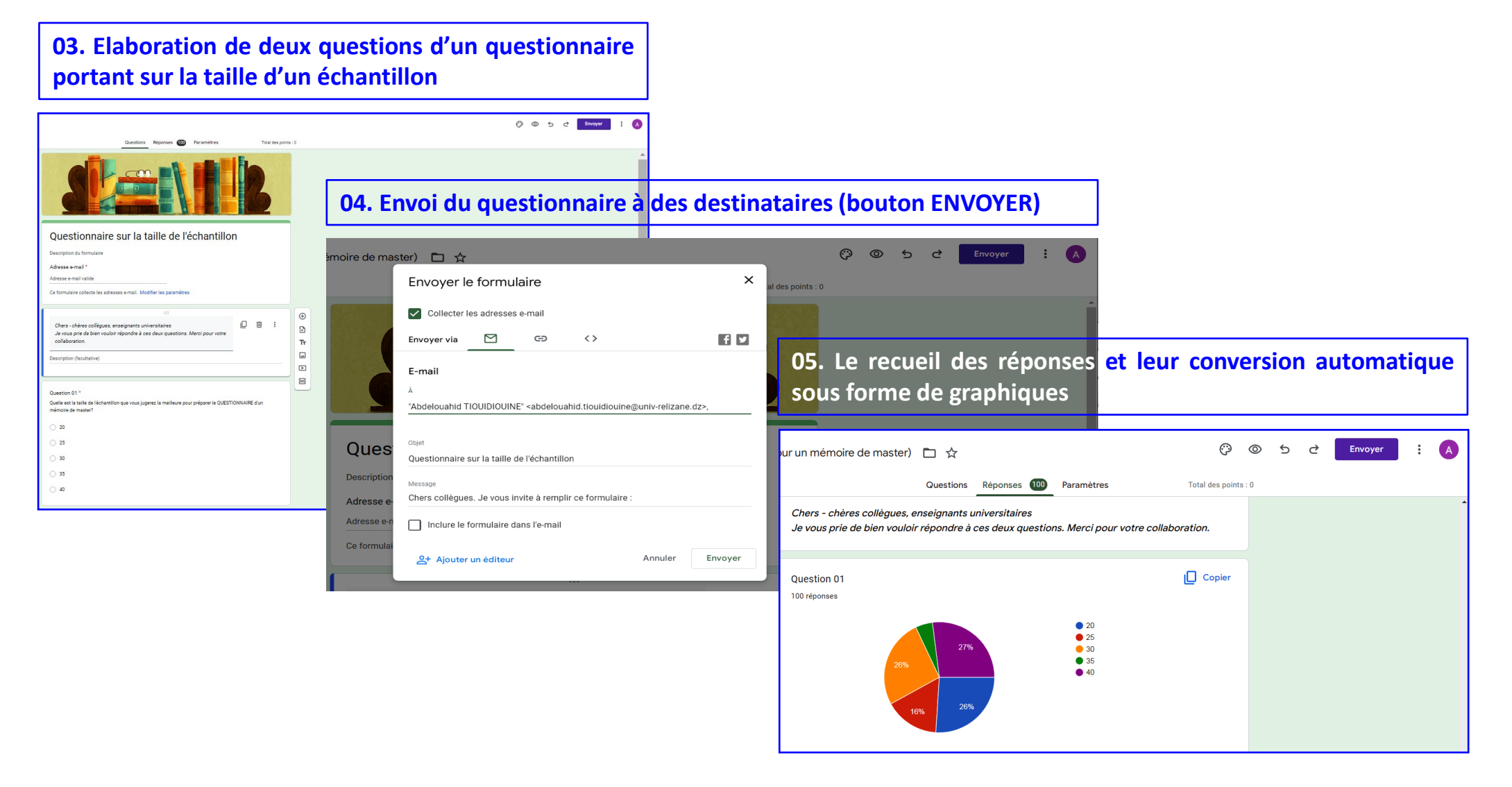

#### **2.4.3. Google Sheets** *(pour l'analyse des réponses et la création des tableaux et des graphiques)*

*Exemple montrant le recueil des données sur Google Sheets* 

**Une feuille de calcul de Google Sheets indiquant le numéro du répondant, la date et l'horaire de l'envoi de la réponse, l'item choisi de la question 01, l'item choisi de la question 02 et l'adresse e-mail du répondant** 

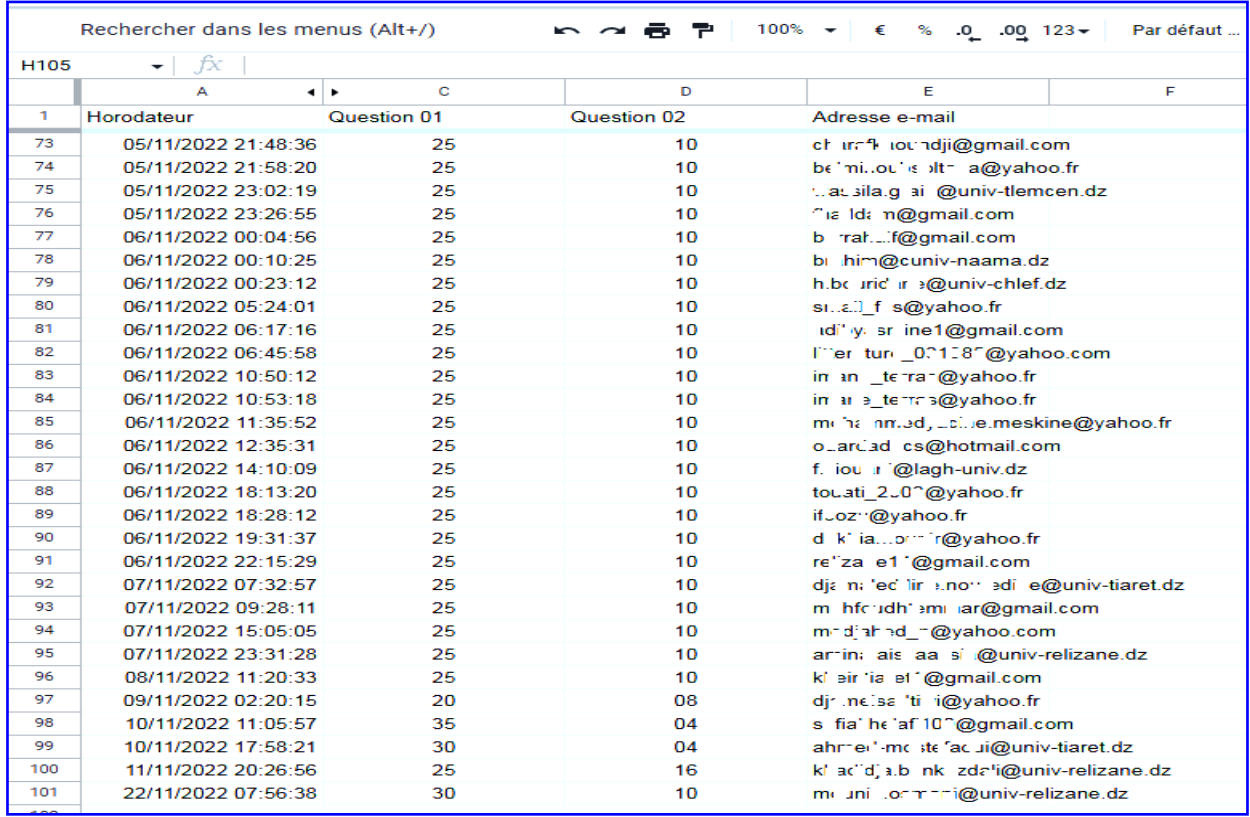

## 2.5. Deux documents relatifs au questionnaire élaborés par des étudiants :

#### **2.5.1. La partie introductive et les sections d'un questionnaire** *(incorporées dans le corps d'un mémoire )*

*Le questionnaire se compose d'une introduction et de trois sections :*

*Une introduction destinée aux répondants*

*Section 01 : Identification de la population enquêtée en donnant des informations sur le palier enseigné, la localisation de l'établissement scolaire, l'âge, le genre, le diplôme, l'expérience ainsi que le statut de chaque enseignant*

*Section 02 : Représentations autour de l'approche par compétences : Cette section contient des questions qui abordent l'avis de chaque enseignant sur cette approche, son profil de formation et le rôle assigné à l'apprenant puis à l'enseignant.*

*Section 03 : Pratiques liées à l'approche par compétences : Cette section comporte des questions qui étudient les effets de l'application de cette nouvelle approche sur le processus d'apprentissage, les compétences langagières développées, le degré de réalisation des projets, les supports utilisés, les difficultés rencontrées et leurs causes ainsi que son efficacité*

*Exemple : d'un modèle d'un questionnaire d'un étudiant*

Abou Haidar, L. (2019). Interroger les enseignants de FOS sur leur légitimité face aux apprenants. Recherche en didactique des langues sur objectif(s) spécifique(s). Articulation entre ingénierie de formation et ingénierie pédagogique, *Points communs*, (5), 30-55.

Alami, S., Desjeux, D., & Garabuau-Moussaoui, I. (2009). *Les méthodes qualitatives*. PUF, coll. « Que sais-je ? »

Angers, M. (1997). Initiation pratique à la méthodologie des recherches. Casbah université.

Blancher, A., Ghiglione, R., Massonnat, A., & Trognon, A. (1987). Les techniques d'enquête en sciences sociales. Observer, interviewer, questionner.

Bugeja-Bloch, F & et Couto, M-P. (2015). Les méthodes quantitatives. PUF, coll. « Que sais-je ? »

DeKetele, & . Roegiers. (2016). Méthodologie du recueil d'informations. De Boeck Université.

L'organisme statistique national du Canada - Statistique Canada. (s.d). Statistique Canada. Disponible à partir du lien: [https://www.statcan.gc.ca](https://www.statcan.gc.ca/) (consulté le 15/09:2022)

Mangiante, J. M., & Parpette, C. (2004). Le Français sur Objectif Spécifique : de l'analyse des besoins à l'élaboration d'un cours. Hachette.

Scribbr - Le point de contrôle de votre mémoire. (s. d.). Scribbr. Disponible à partir du lien: <https://www.scribbr.fr/>(consulté le 25/09:2022)

Van Campenhoudt, L., Quivy, R., & Marquet, J. (2017). Manuel de recherche en sciences sociales. Dunod.

Vilatte, J. C. (2007). Méthodologie de l'enquête par questionnaire. Laboratoire Culture & Communication Université d'Avignon.